**iPhone 編**

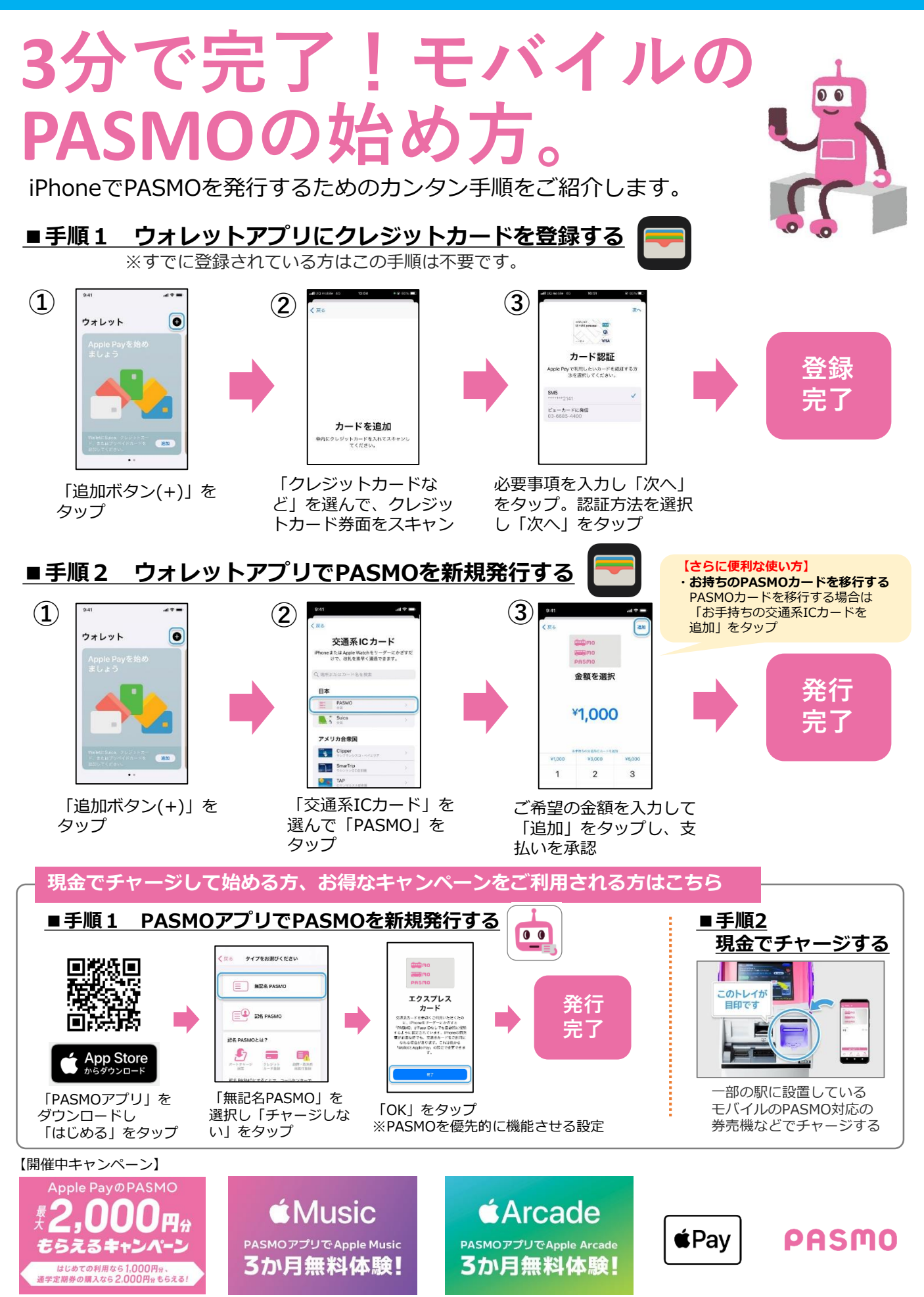

Apple、Apple のロゴ、iPhone、は Apple Inc.の商標です。PASMOは㈱パスモの登録商標です。

**Android端末 編**

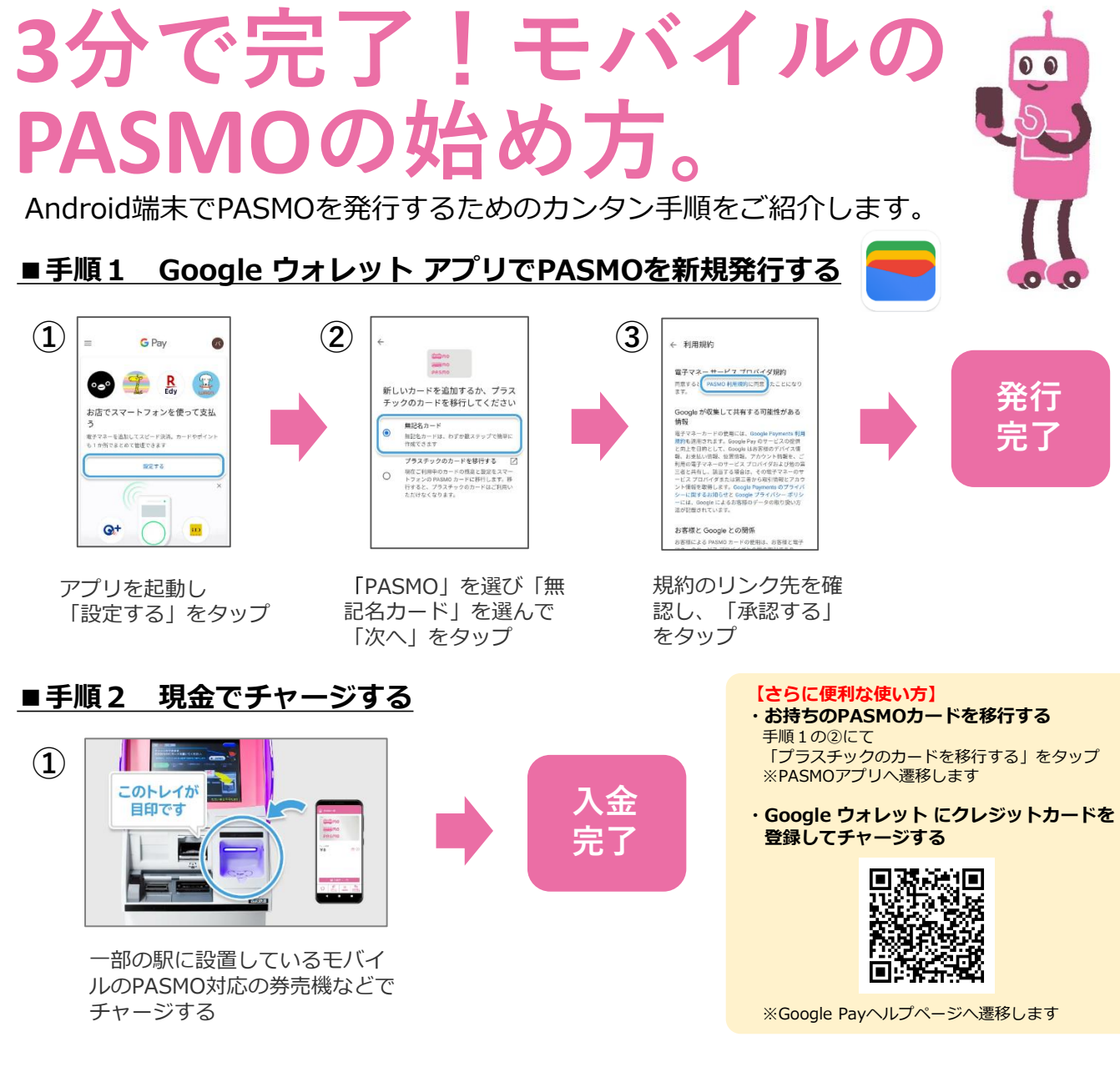

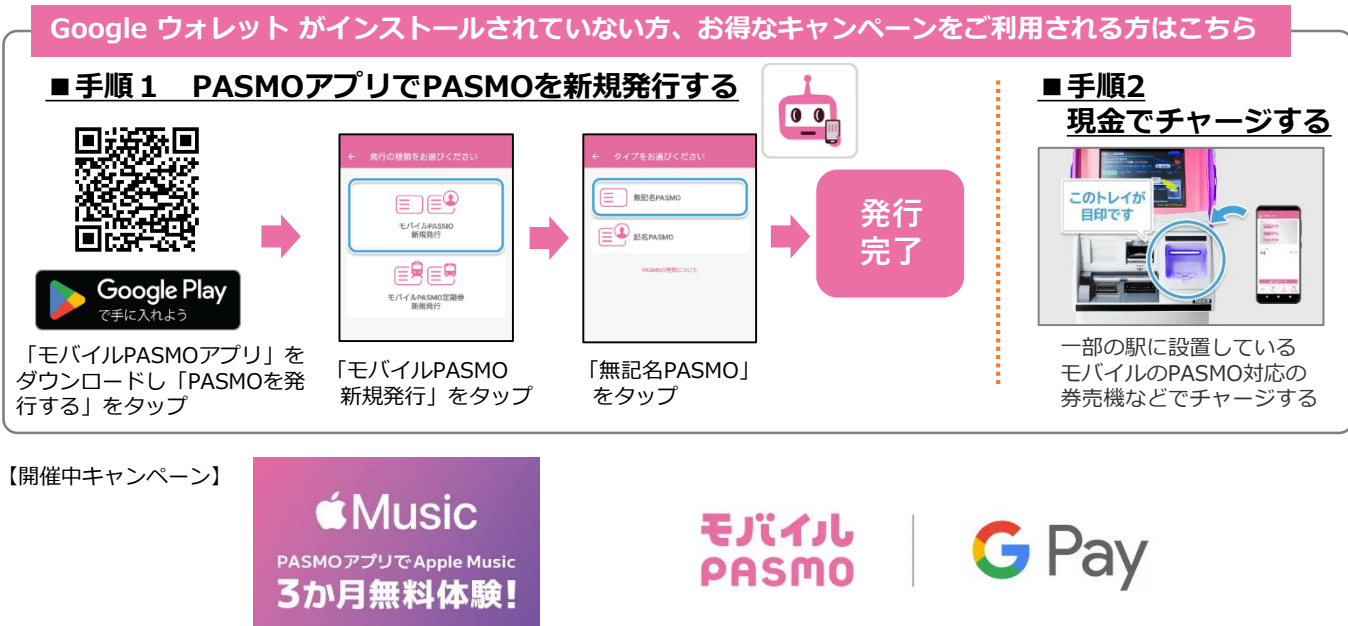

Google 、Android 、Google Play 、Google Pay、Google ウォレットは、Google LLC の商標です。 PASMOは㈱パスモの登録商標です。